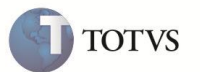

# **TSS - Notas de Release 2.14**

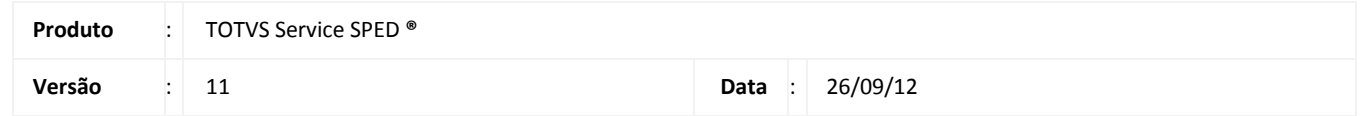

A seguir são apresentadas as funções implementadas na linha de produto TOTVS Service SPED **®**, expedidas neste pacote de atualização.

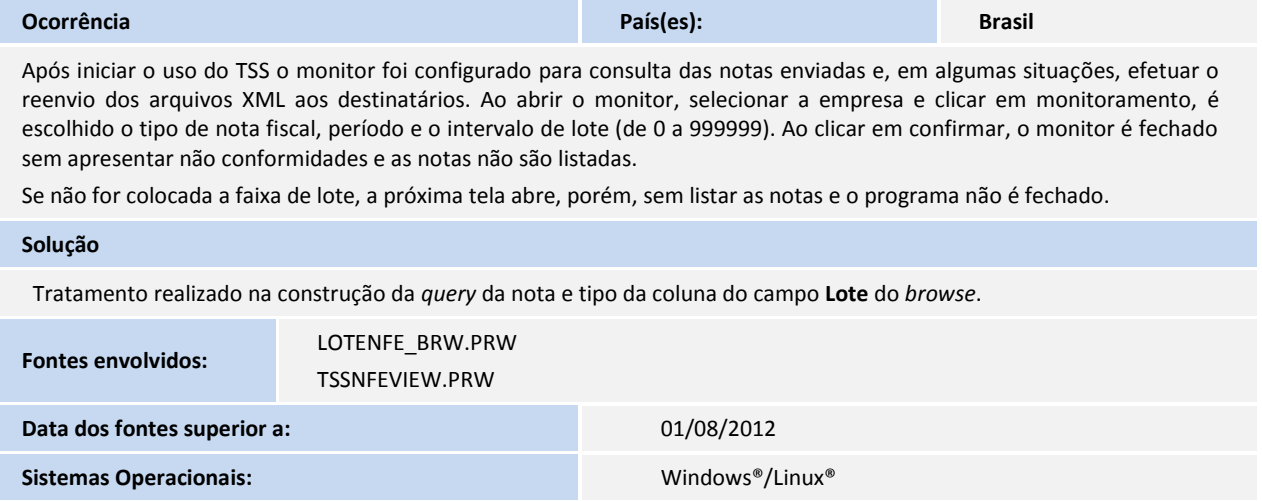

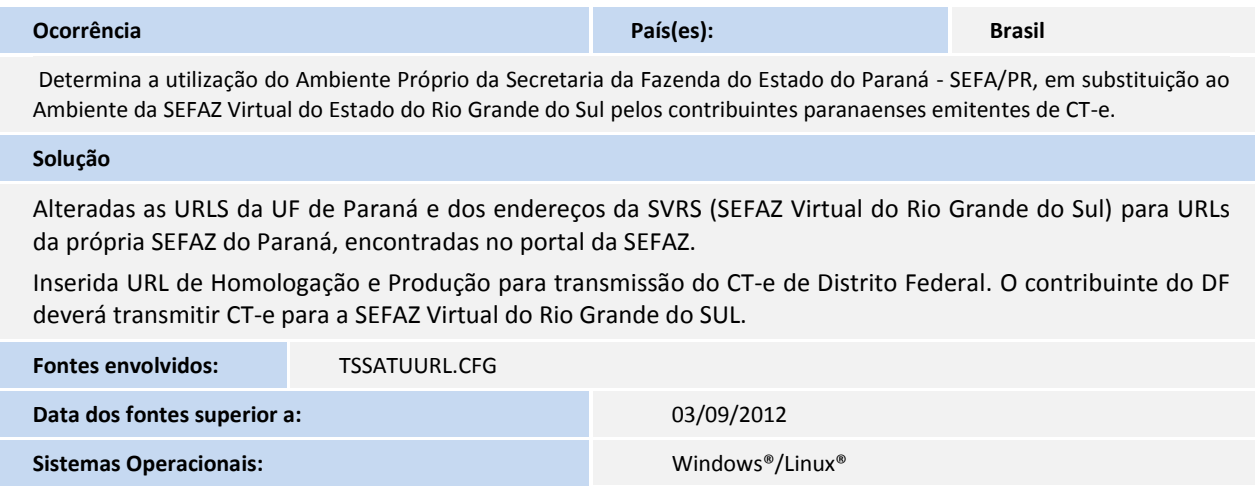

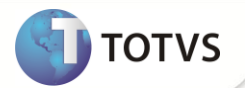

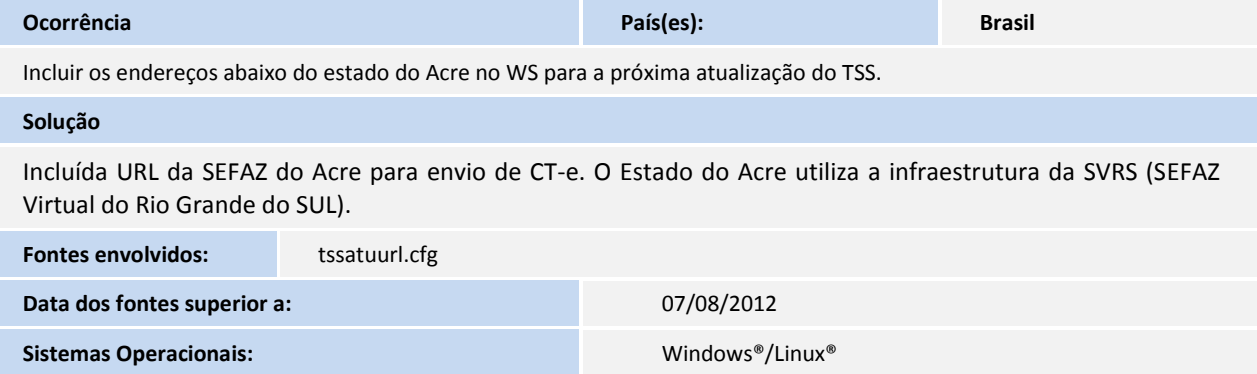

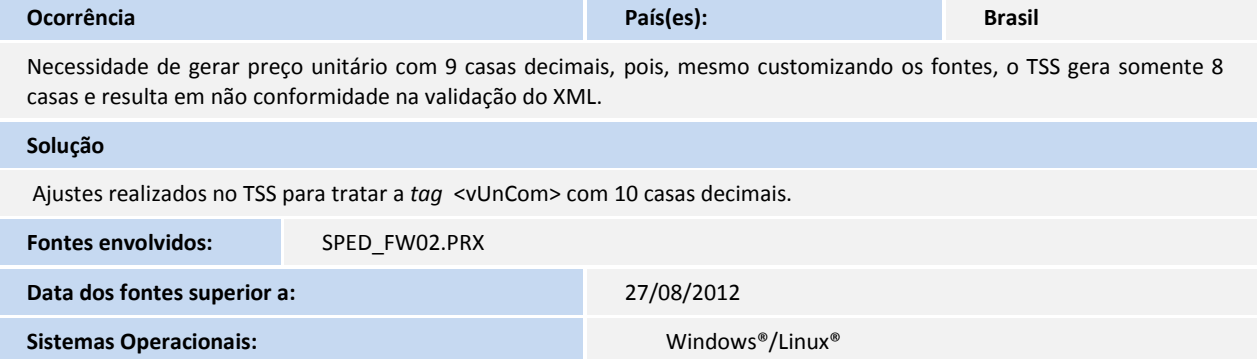

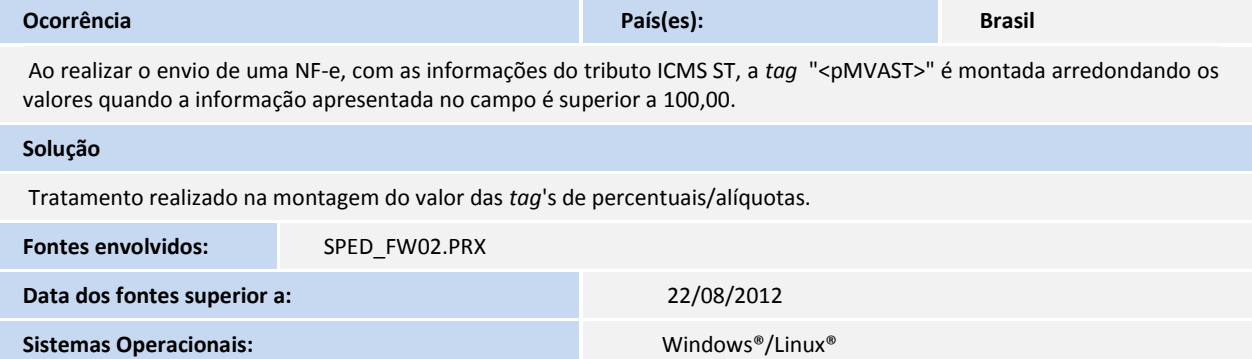

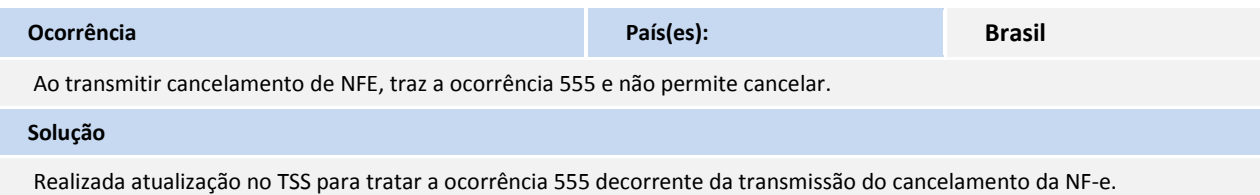

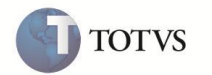

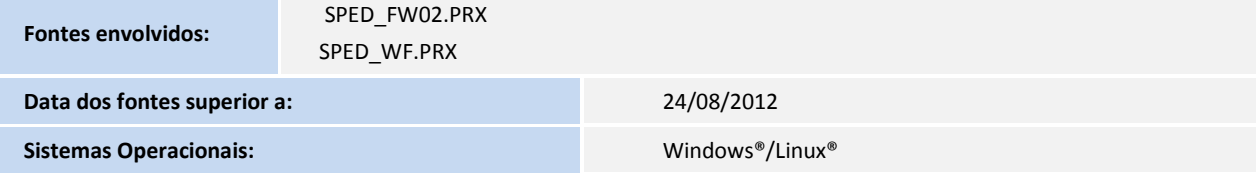

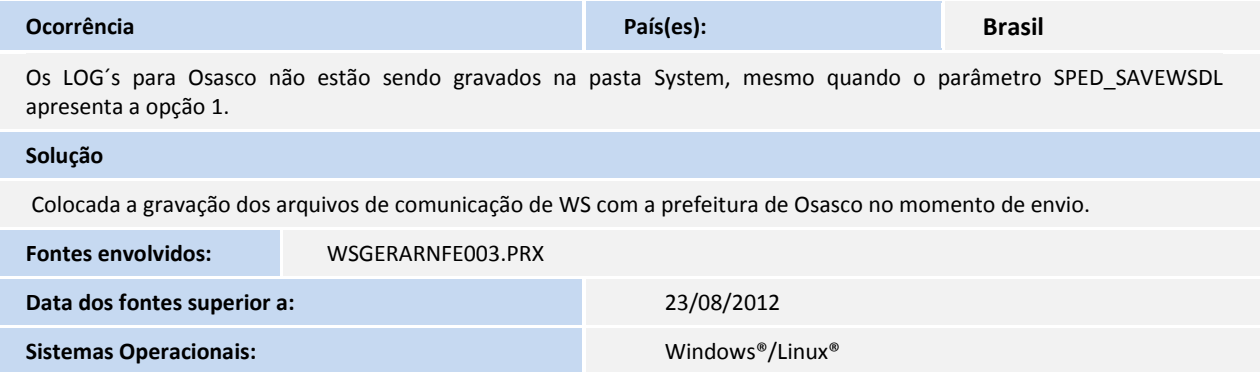

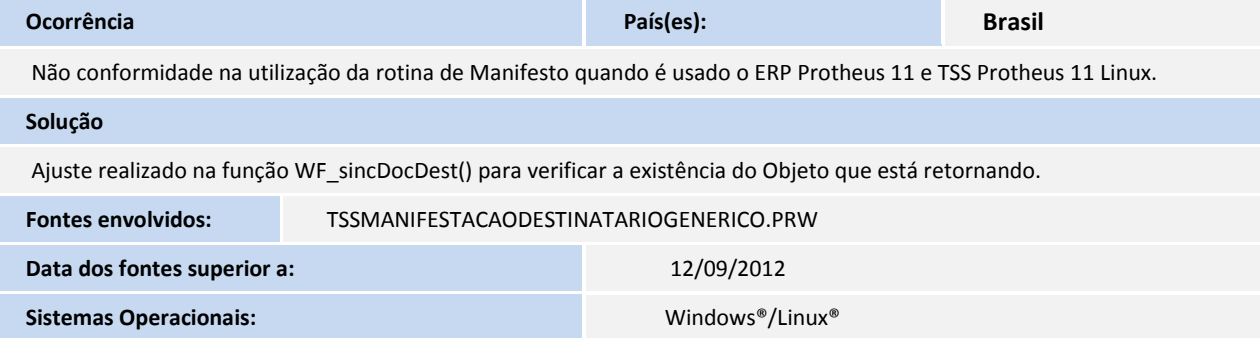

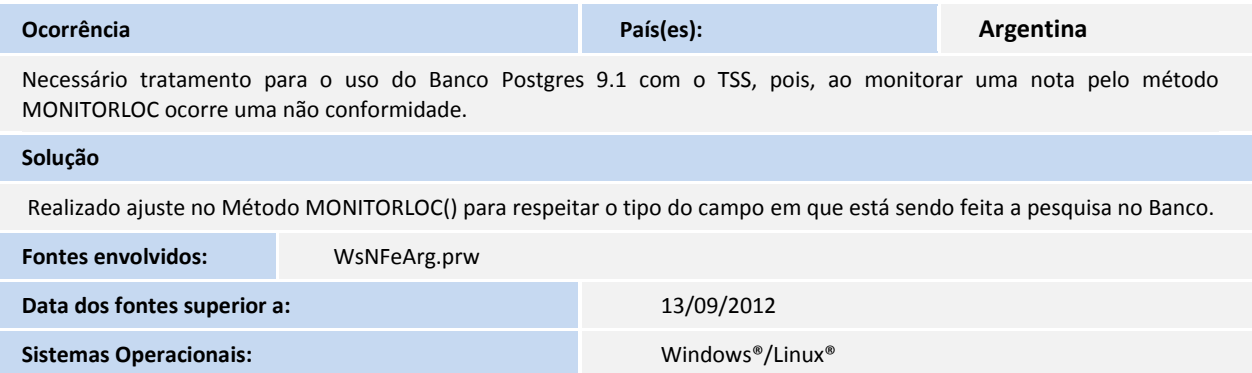

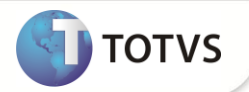

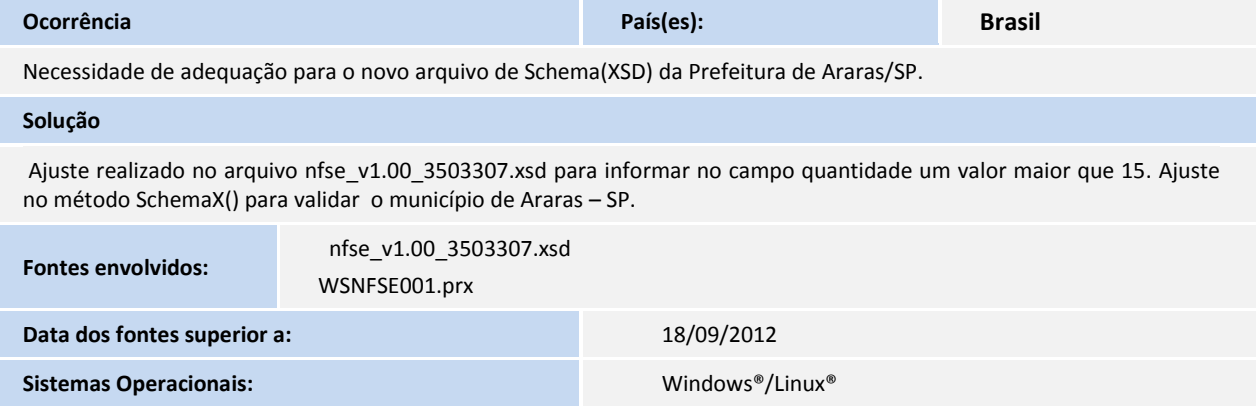

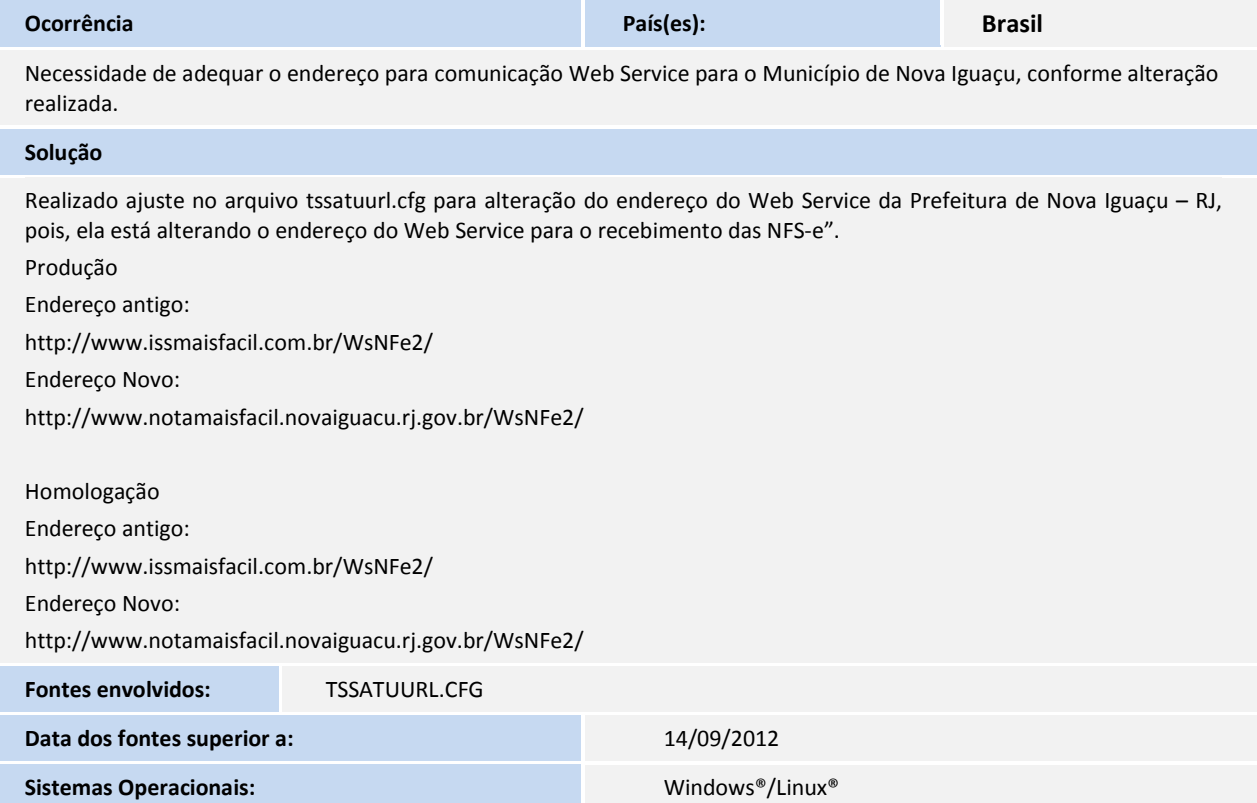

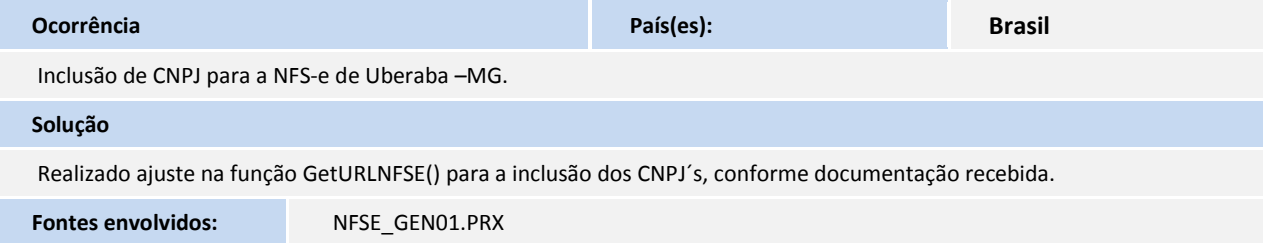

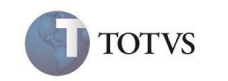

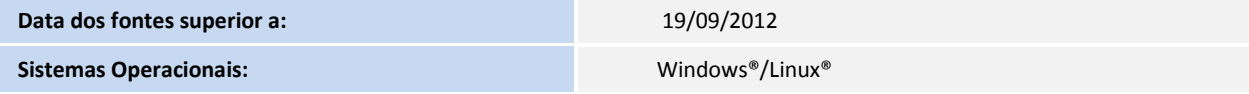

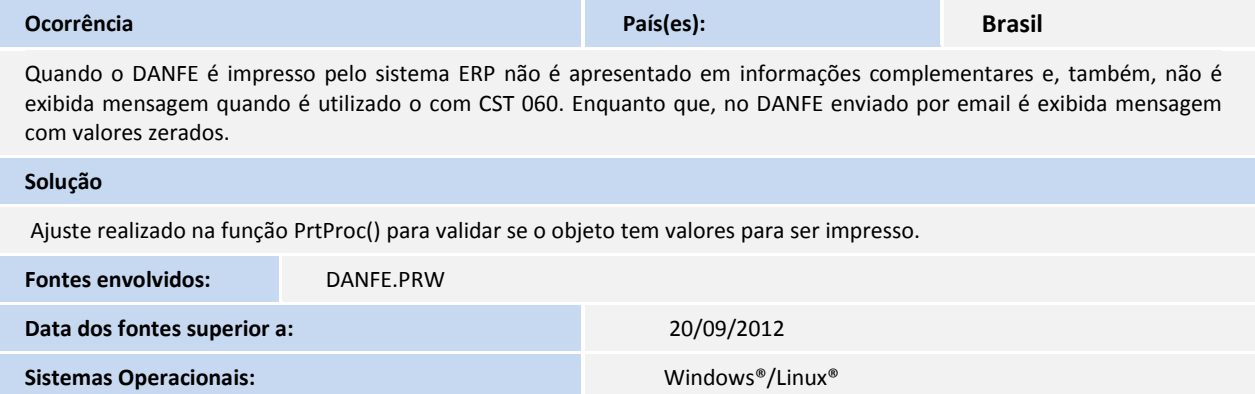

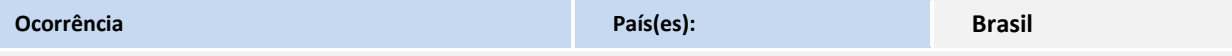

A marca RM necessita de implementação do método ConsultarNfsePorRps no TSS para que possa ser executada a consulta por RPS ao invés de consultar por Lote.

#### **Solução**

Realizada implementação do método TSSCONSRPSNFSE que é utilizado para consultar uma NFS-e através de um RPS. Dessa forma, é possível passar o Número/Série/Tipo do RPS ou passar o ID do registro que está no TSS. Quando for passado o Número/Série e Tipo do RPS e o documento não for encontrado no TSS, a consulta é realizada para que seja devolvida a resposta da Prefeitura.

**Observação**: este método foi desenvolvido apenas para os Municípios que a empresa GINFES desenvolveu os Web Services da NFS-e.

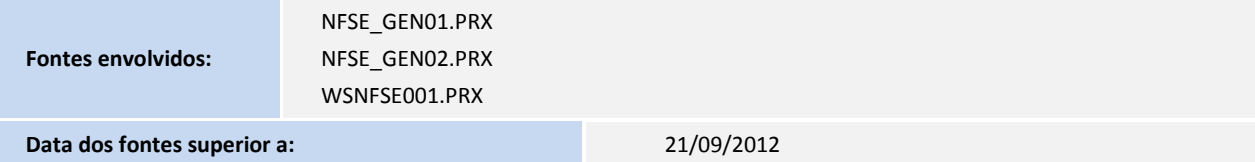